# **IdealGasMixtureProps**

IdealGasMixtureProps is an EES Procedure that will determine the specific enthalpy, entropy, viscosity, thermal conductivity, specific heat capacity and Prandtl number for a mixture of ideal gases.

### **Inputs:**

- F\$ a string constant or string variable that contains the names of 1 or more (up to 20) names of ideal gases that are contained in the EES property library. The names of the gases are separated with  $a + sign$ , e.g., 'CH4+C3H8'
- T the temperature in the units EES is configured to work in.
- P the pressure in the units EES is configured to work in. (Pressure is used only for calculation of specific entropy)
- f[1..N] the mass or mole fractions of the gases represented by string F\$. The sum of the values of f must add to 1.0. Supply mass fractions if EES is configured to work with specific properties on a mass basis. Otherwise, supply mole fractions.

## **Outputs:**

MW The molar mass of the mixture in kg/kmol or lb<sub>m</sub>/lbmol

- h the specific enthalpy of the mixture determined as the mole fraction-weighted average of the specific enthalpy of the gases in the mixture. The units of h will be returned on a per unit mass basis if EES is configured to provide properties on a mass basis. Otherwise the units of h will be returned on a molar basis.
- s the specific entropy of the mixture determined as the mole fraction-weighted average of the specific entrop gases in the mixture plus the entropy change of mixing the gases. The units of s will be returned on a per unit mass basis if EES is configured to provide properties on a mass basis. Otherwise the units of s will be returned on a molar basis.
- mu The viscosity of the gas mixture determined using the Wilke Approximation as described in Eq. 9-5.2 of Reid, Prausnitz, and Sherwood.
- k The thermal conductivity of the gas mixture determined using the Mason and Saxena modification, as described in Eq. 10-6.2. of Reid, Prausnitz, and Sherwood.
- cp The specific heat capacity of the gas mixture determined as the mole fraction-weighted average of the specific heat capacity of the gases in the mixture.
- Pr The Prandtl number for the gas mixture.

### **Reference:**

Reid, Prausnitz, and Sherwood, 3rd edition, McGraw-Hill, (1977).

### **Example:**

\$UnitSystem SI C kPa molar kJ \$Varinfo MW Units ='kg/kmol' \$VarInfo h Units='kJ/kmol' \$VarInfo s Units='kJ/kmol-K' \$VarInfo cp Units='kJ/kmol-K' \$VarInfo mu Units='Pa-s'

\$VarInfo k Units='W/m-K' F\$='CH4+C4H10' T=20 [C] P=101.3 [kPa]  $N=2$ y[1..N]=[0.697,0.303] *Call* **idealgasmixtureprops**(F\$,T,P,y[1..N]: MW, h, s, mu, k, cp, Pr)

#### Unit Settings: SIC kPa kJ molar deg

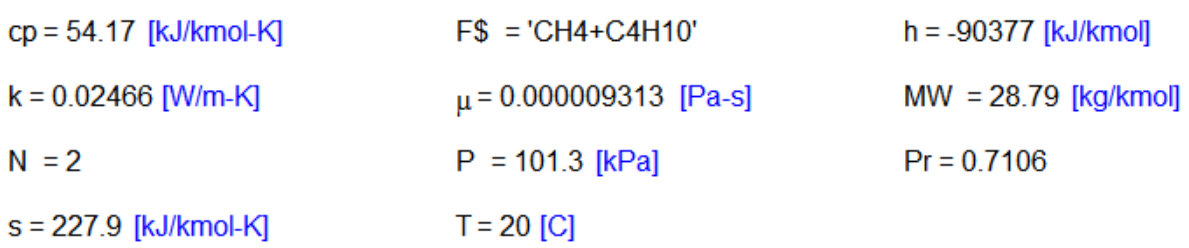

It is not necessary to have the procedure return all of the outputs. For example, if your calculation does not require the viscosity and thermal conductivity, modify the Call statement as follows.

*Call* **idealgasmixtureprops**(F\$,T,P,y[1..N]: MW, h, s, , , cp, Pr)